# **P4LA**

# **Test Report**

# **Edition 1.0**

# **2006/9/13**

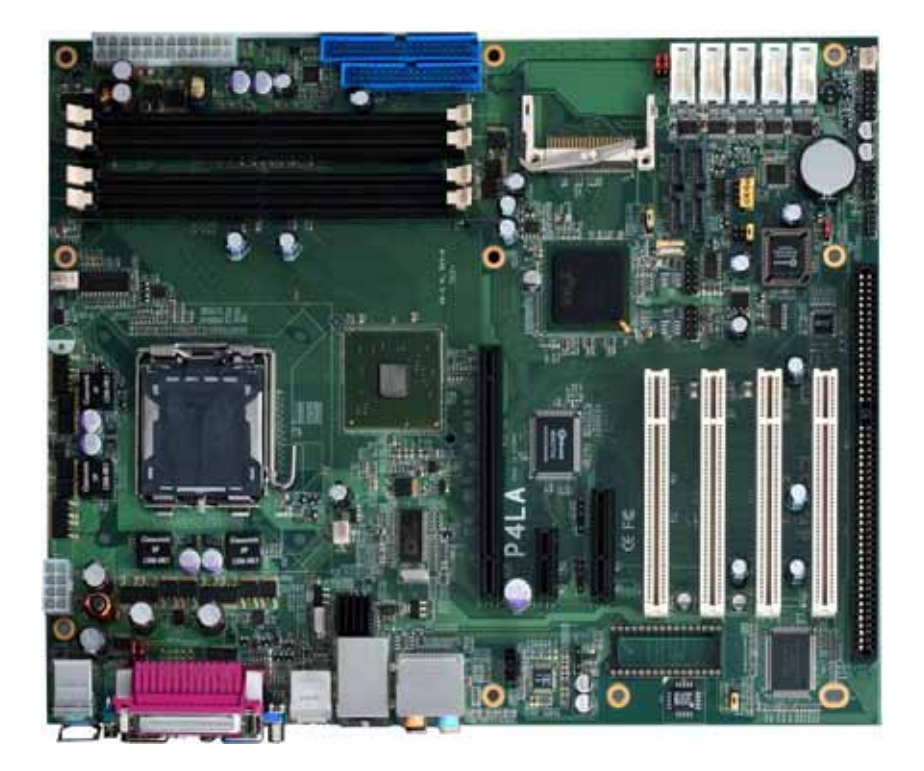

Test Engineer: zhiying **Identify:** 

# **Index**

<span id="page-1-0"></span>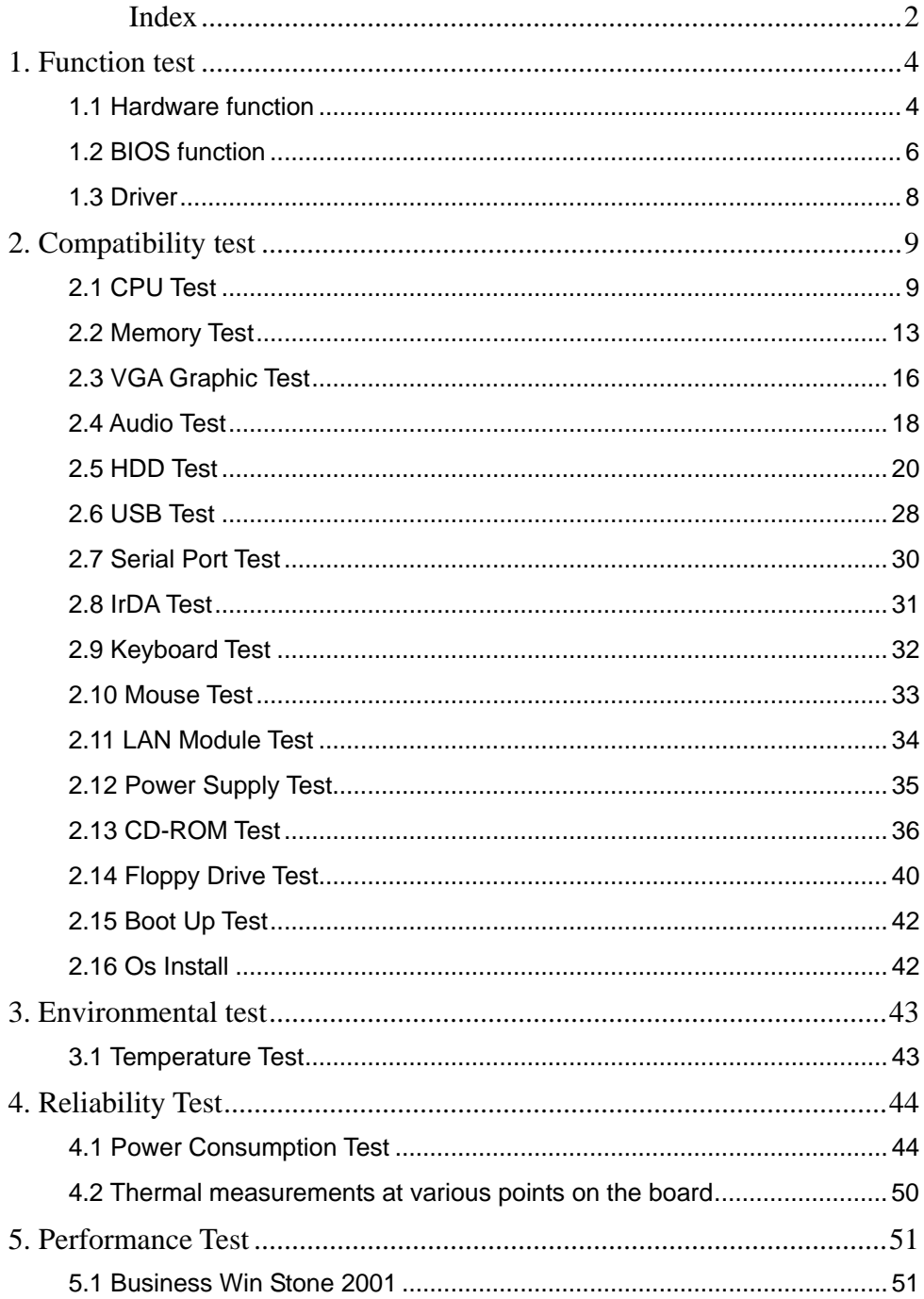

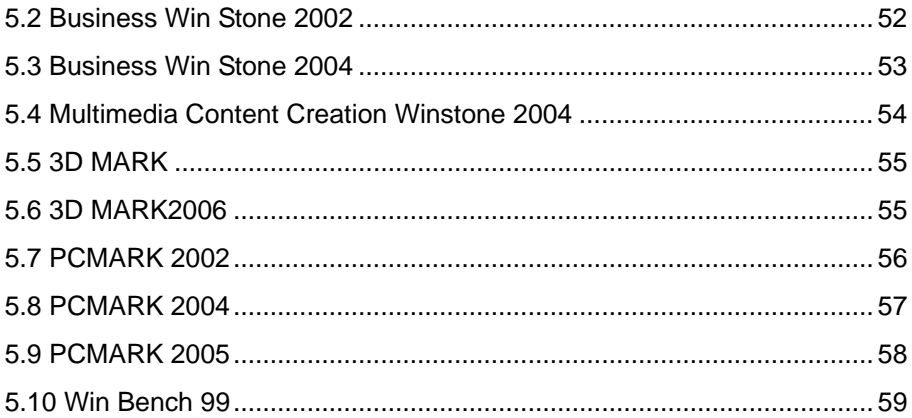

# <span id="page-3-0"></span>**1. Function test**

# **1.1 Hardware function**

# **Base Function Test**

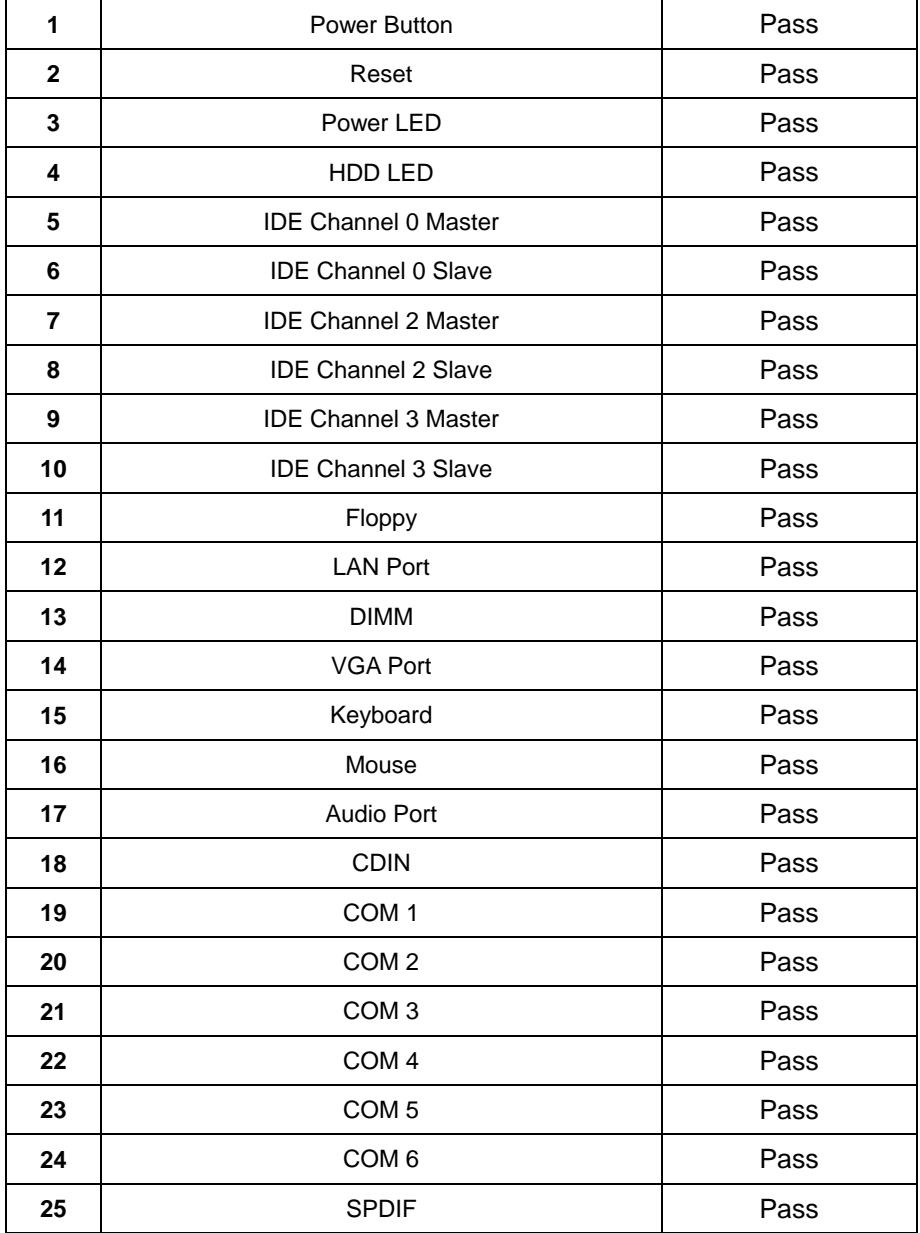

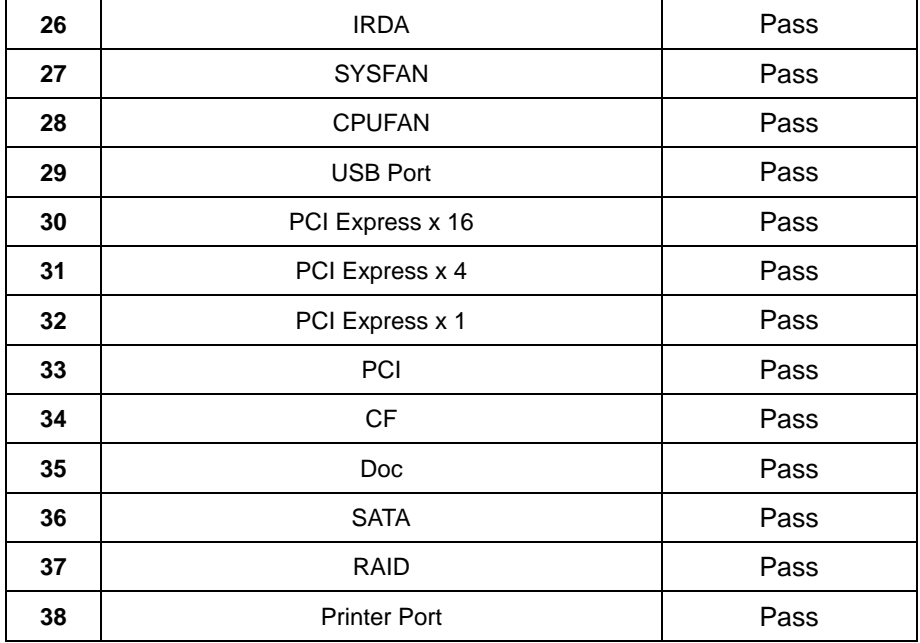

# **2.0 PITCH (DIP)**

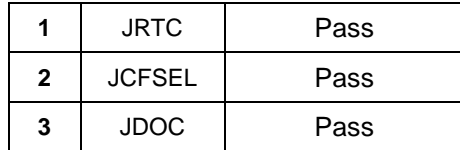

# <span id="page-5-0"></span>**1.2 BIOS function**

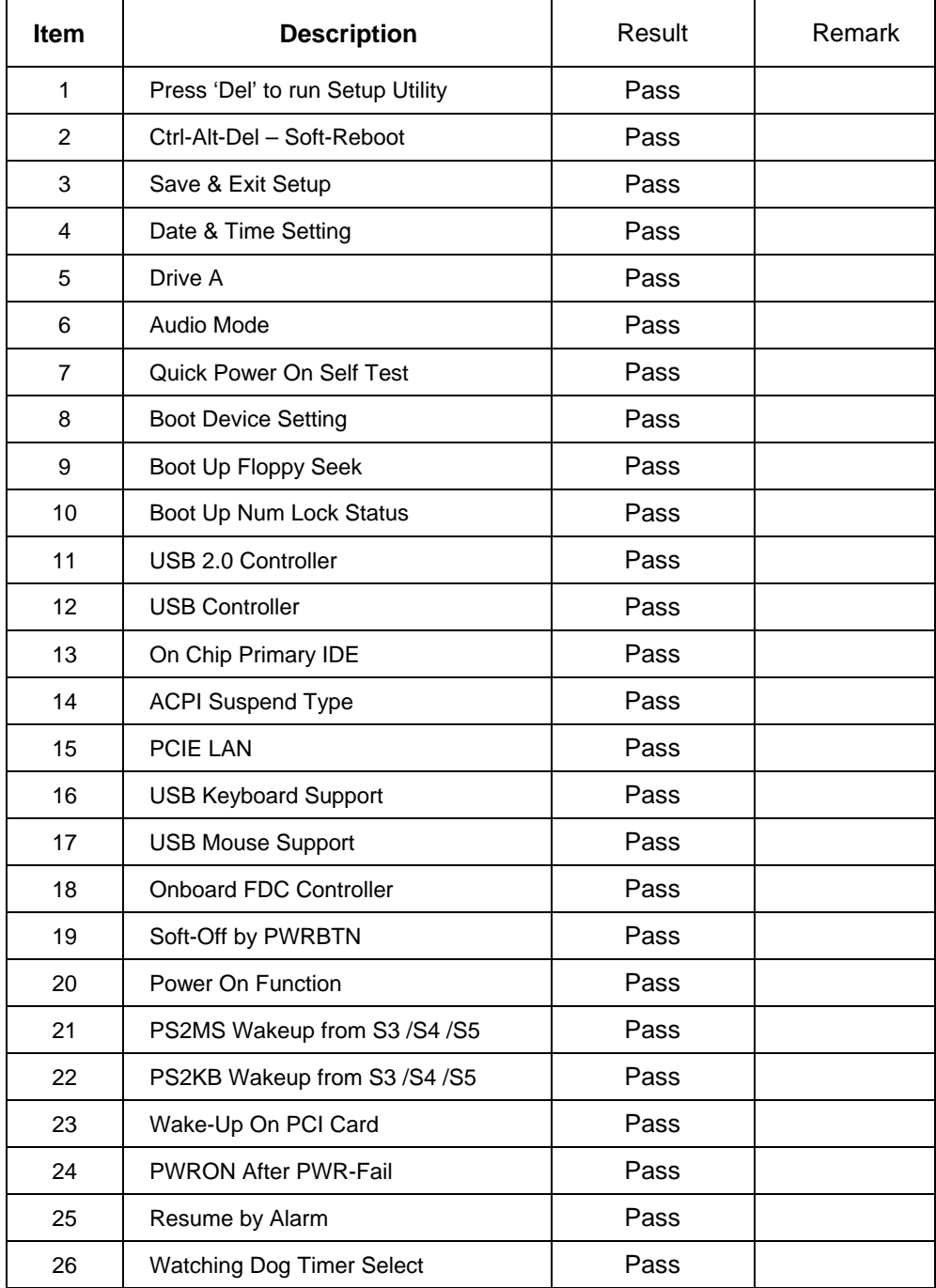

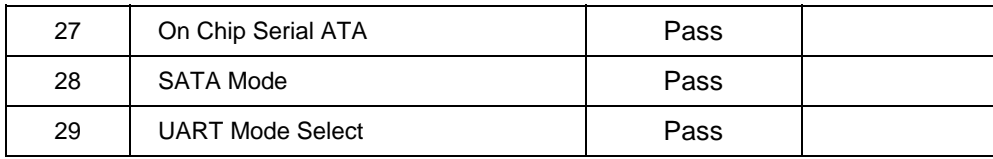

# <span id="page-7-0"></span>**1.3 Driver**

#### **1. Windows 2000 SP4 Driver Test**

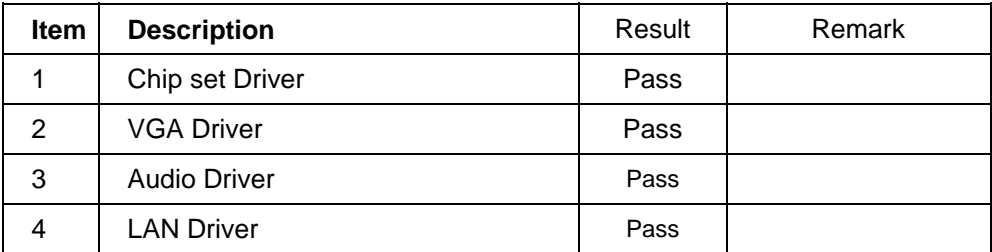

### **2. Windows 2003 Server Standard Edition Driver Test**

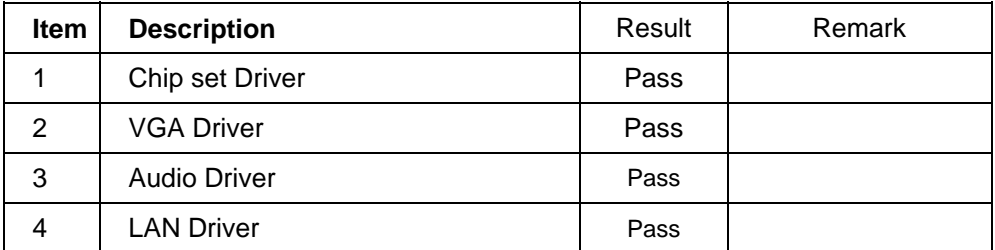

# **3. Windows XP SP2 Driver Test**

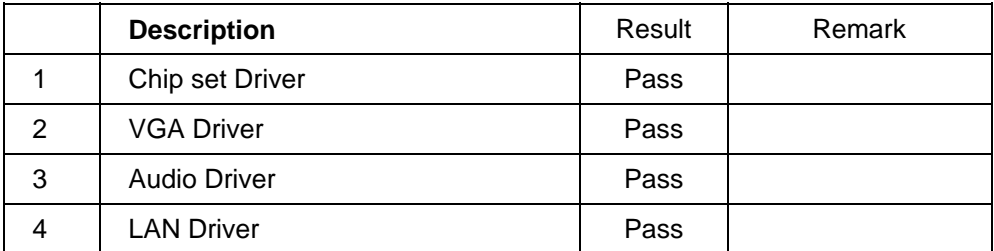

#### **4. LINUX SUSE10 Driver Test**

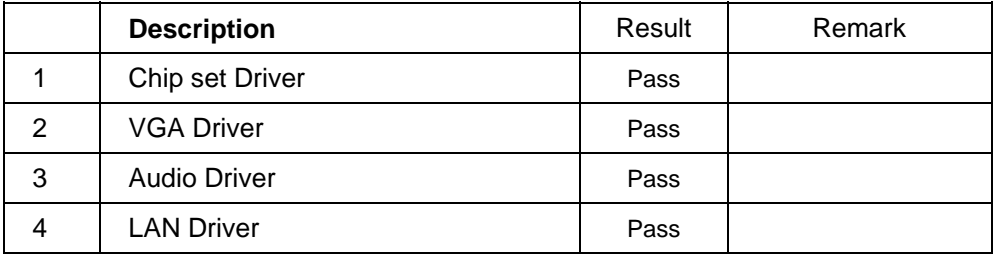

# <span id="page-8-0"></span>**2. Compatibility test**

# **2.1 CPU Test**

#### **Processor: Intel Pentium 4 3.40GHZ**

#### **O.S:MS-DOS 6.22**

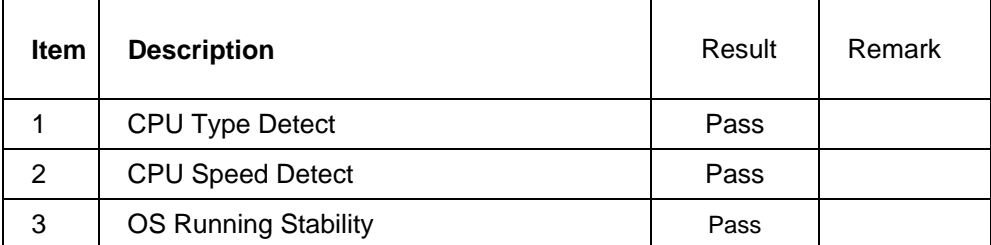

**Windows 2000** 

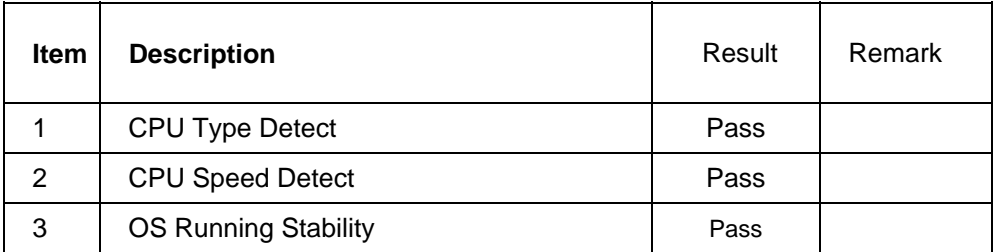

#### **Windows 2003 Server**

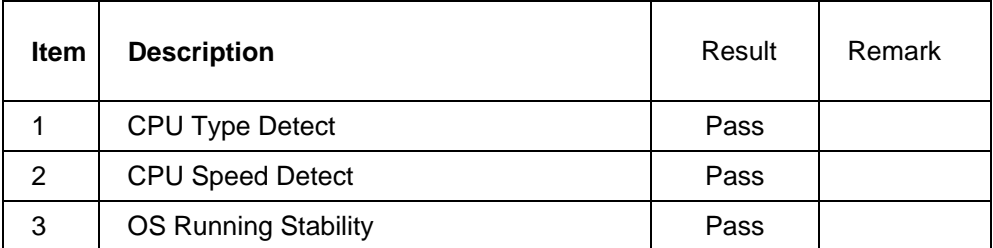

### **Windows XP**

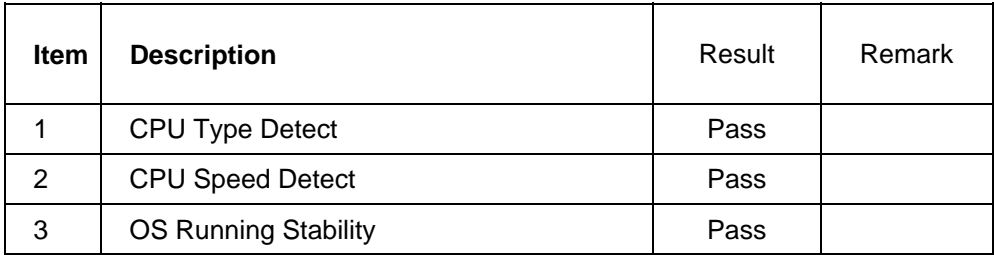

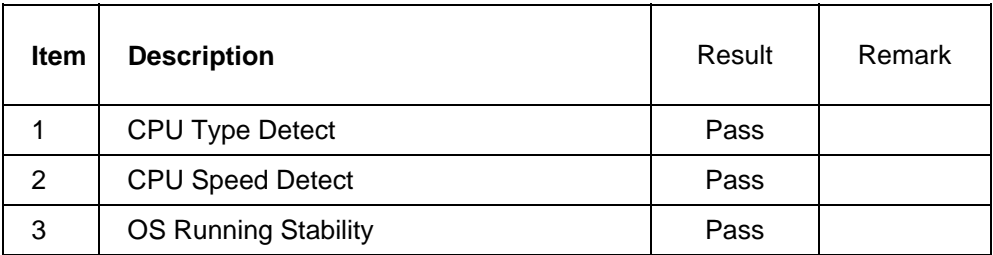

#### **Processor: Intel Pentium 4 3.00GHZ**

### **O.S:MS-DOS 6.22**

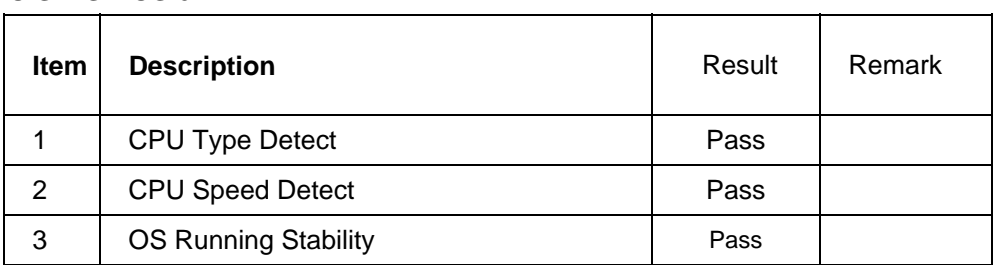

### **Windows 2000**

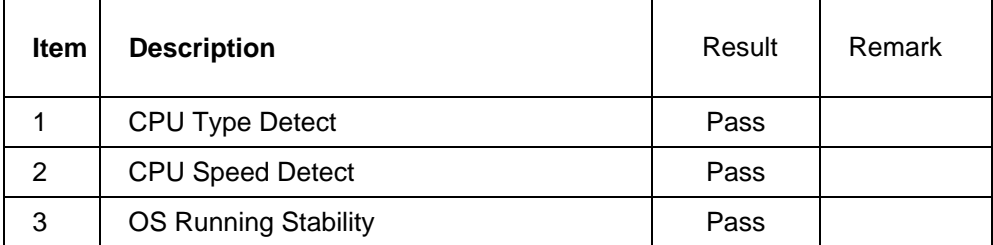

#### **Windows 2003 Server**

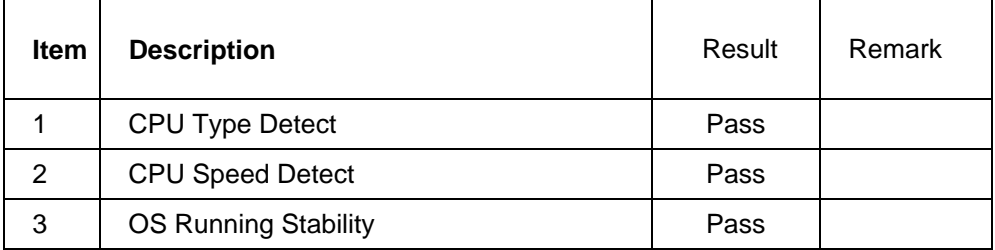

#### **Windows XP**

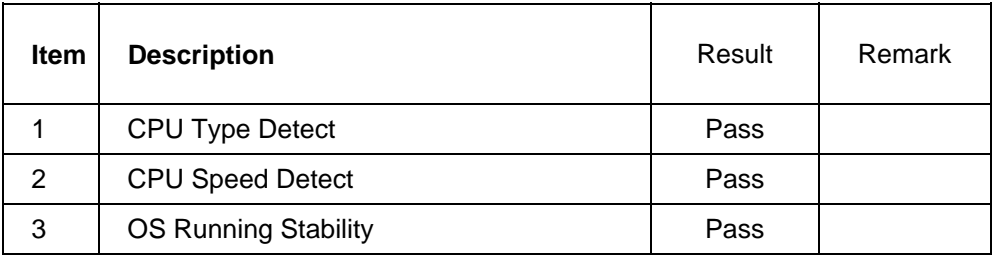

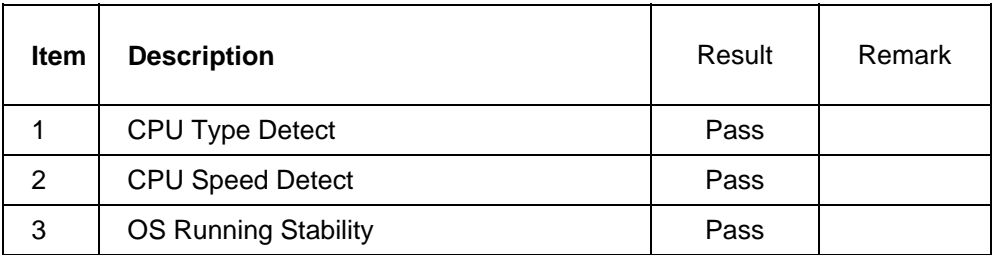

# <span id="page-12-0"></span>**2.2 Memory Test**

### **1. ADATA DDR2 677 1GB(ELPIDA E5108AE-6E-E)**

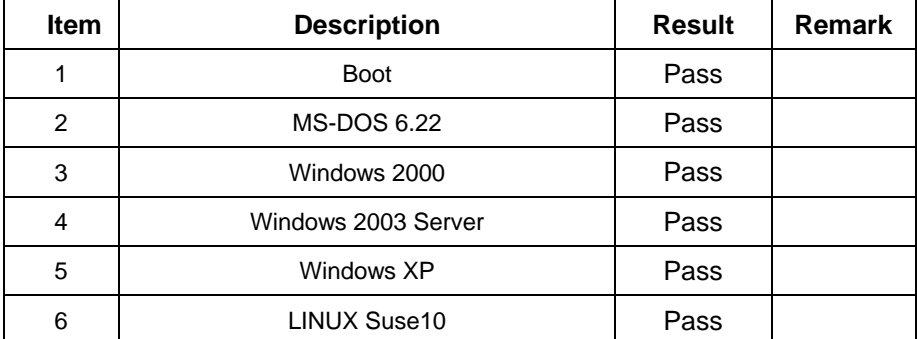

# **1. ADATA DDR2 677 1GB(ADATA AD2960BABA-3EC)**

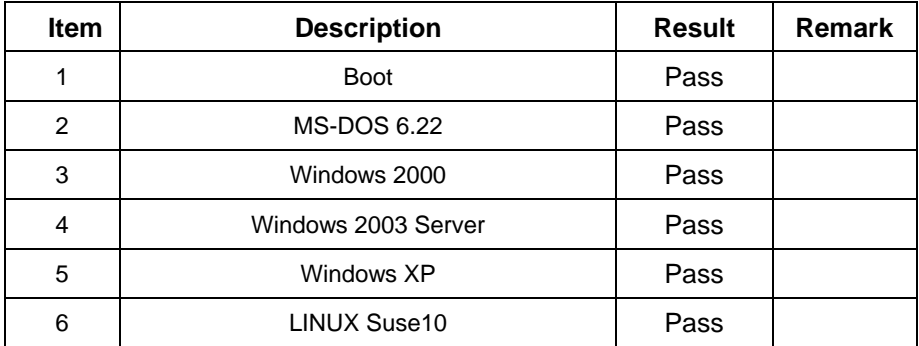

#### **2. SAMSUNG DDR2 533 512MB (K4T51083QB-GCD5)**

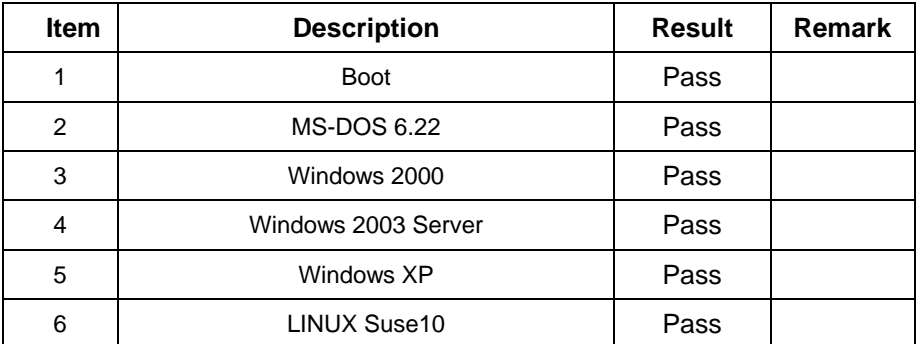

#### **3. SAMSUNG DDR2 533 1GB (K4T51083QB-GCD5)**

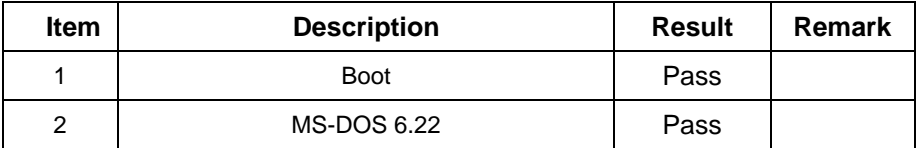

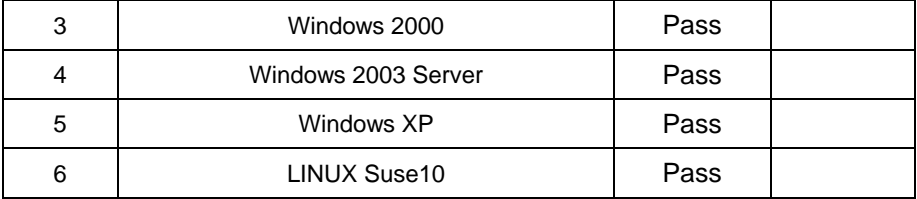

# **4. ELPIDA DDR2 533 2GB(E1108AA-5C-E)**

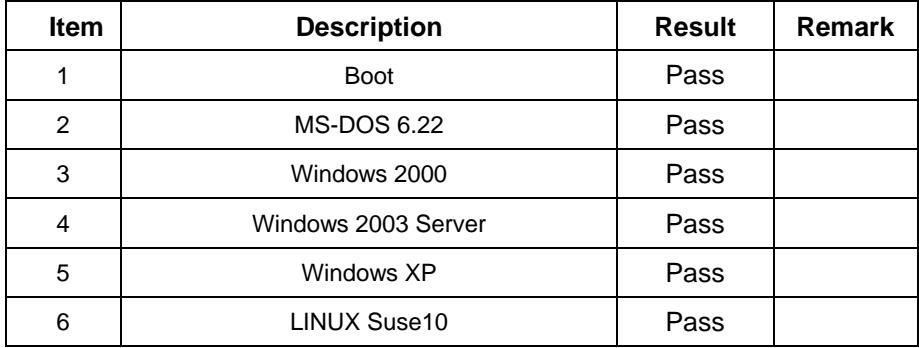

# **5. ELPIDA DDR2 667 1GB(E5108AB-6E-E)**

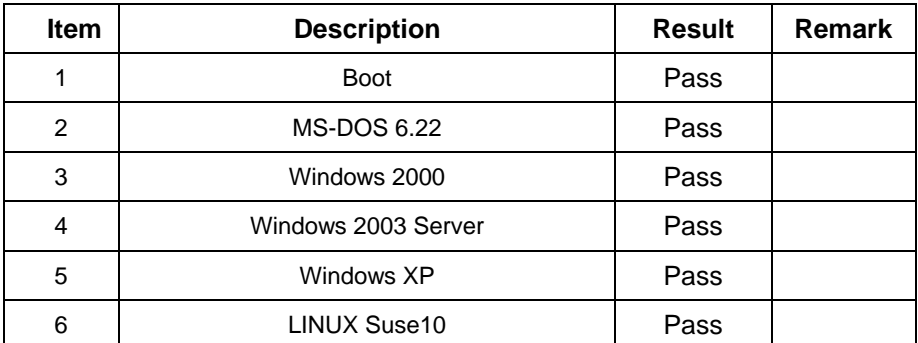

## **6. Kingston DDR2 533 1GB (hynix HY5PS12821)**

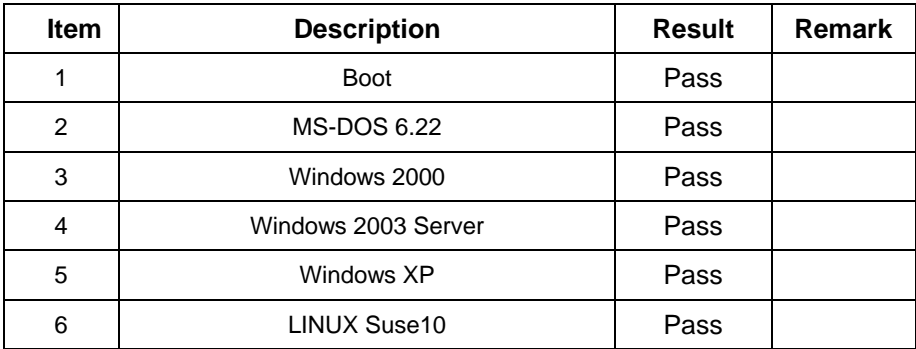

# **7. Kingston DDR2 667 1GB (ELPIDA E5108AE-6E-E)**

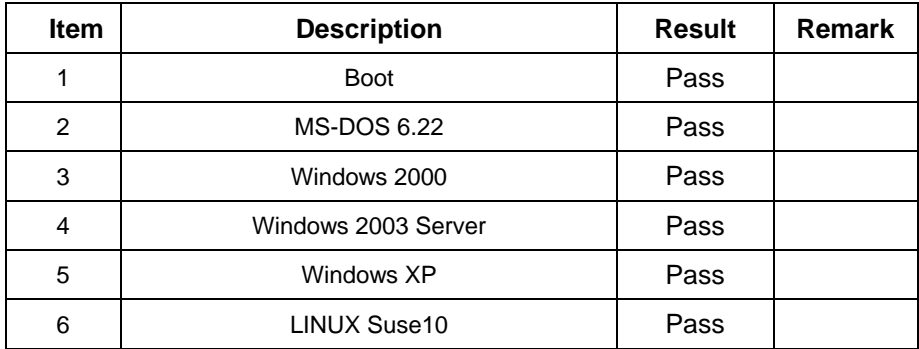

# <span id="page-15-0"></span>**2.3 VGA Graphic Test**

### **1. Windows 2000**

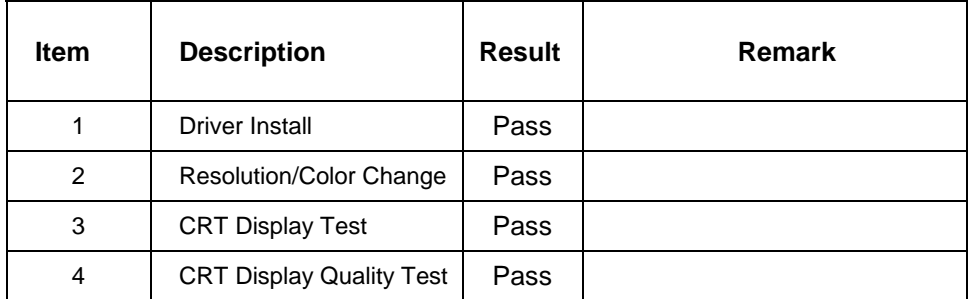

#### **2. Windows XP**

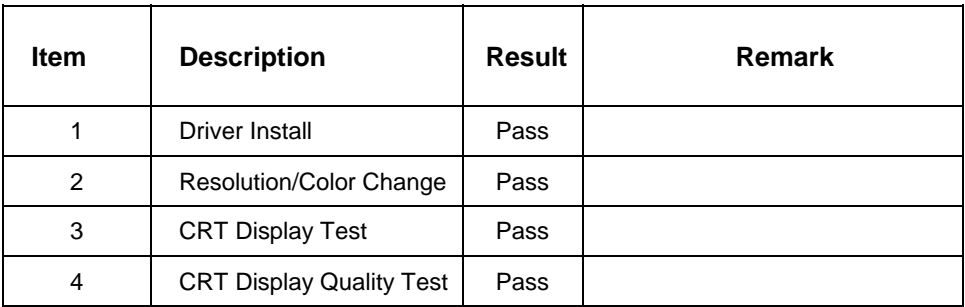

#### **3. Windows 2003 Sever**

![](_page_15_Picture_96.jpeg)

![](_page_15_Picture_97.jpeg)

![](_page_16_Picture_6.jpeg)

# <span id="page-17-0"></span>**2.4 Audio Test**

#### **1. Windows 2000**

![](_page_17_Picture_81.jpeg)

#### **2. Windows 2003 Server**

![](_page_17_Picture_82.jpeg)

#### **3. Windows XP**

![](_page_17_Picture_83.jpeg)

![](_page_18_Picture_16.jpeg)

# <span id="page-19-0"></span>**2.5 HDD Test**

#### **Model: Western Digital WD1600JB-00mh80 160GB**

### **1. MS-DOS 6.22**

![](_page_19_Picture_73.jpeg)

#### **2. Windows 2000**

![](_page_19_Picture_74.jpeg)

### **3. Windows 2003**

![](_page_19_Picture_75.jpeg)

## **4. Windows XP**

![](_page_20_Picture_45.jpeg)

![](_page_20_Picture_46.jpeg)

# **Model: Western Digital WD800BB-22JHC0 80GB**

#### **1. MS-DOS 6.22**

![](_page_21_Picture_69.jpeg)

#### **2. Windows 2000**

![](_page_21_Picture_70.jpeg)

# **3. Windows 2003**

![](_page_21_Picture_71.jpeg)

## **4. Windows XP**

![](_page_22_Picture_45.jpeg)

![](_page_22_Picture_46.jpeg)

# **Model: Western Digital WD2500JB-00REA0 250GB**

#### **1. MS-DOS 6.22**

![](_page_23_Picture_69.jpeg)

#### **2. Windows 2000**

![](_page_23_Picture_70.jpeg)

# **3. Windows 2003**

![](_page_23_Picture_71.jpeg)

## **4. Windows XP**

![](_page_24_Picture_45.jpeg)

![](_page_24_Picture_46.jpeg)

# **Model: Maxtor DiamondMax Plus 16 ATA/133 160GB**

#### **1. MS-DOS 6.22**

![](_page_25_Picture_69.jpeg)

#### **2. Windows 2000**

![](_page_25_Picture_70.jpeg)

## **3. Windows 2003**

![](_page_25_Picture_71.jpeg)

# **4. Windows XP**

![](_page_26_Picture_45.jpeg)

![](_page_26_Picture_46.jpeg)

# <span id="page-27-0"></span>**2.6 USB Test**

#### **1. Windows 2000**

![](_page_27_Picture_72.jpeg)

# **2. Windows 2003 Server**

![](_page_27_Picture_73.jpeg)

#### **3. Windows XP**

![](_page_27_Picture_74.jpeg)

![](_page_28_Picture_22.jpeg)

# <span id="page-29-0"></span>**2.7 Serial Port Test**

#### **1. Windows 2000**

![](_page_29_Picture_84.jpeg)

# **2. Windows 2003 Server**

![](_page_29_Picture_85.jpeg)

### **3. Windows XP**

![](_page_29_Picture_86.jpeg)

# <span id="page-30-0"></span>**2.8 IrDA Test**

### **1. Windows 2000**

![](_page_30_Picture_45.jpeg)

# **2. Windows XP**

![](_page_30_Picture_46.jpeg)

# <span id="page-31-0"></span>**2.9 Keyboard Test**

# **1. MS-DOS 6.22**

![](_page_31_Picture_91.jpeg)

# **2. Windows 2000**

![](_page_31_Picture_92.jpeg)

#### **3. Windows 2003 Server**

![](_page_31_Picture_93.jpeg)

#### **4. Windows XP**

![](_page_31_Picture_94.jpeg)

![](_page_31_Picture_95.jpeg)

# <span id="page-32-0"></span>**2.10 Mouse Test**

#### **1. Windows 2000**

![](_page_32_Picture_92.jpeg)

### **2. Windows 2003 Server**

![](_page_32_Picture_93.jpeg)

# **3. Windows XP**

![](_page_32_Picture_94.jpeg)

![](_page_32_Picture_95.jpeg)

# <span id="page-33-0"></span>**2.11 LAN Module Test**

#### **1. Windows 2000**

![](_page_33_Picture_83.jpeg)

# **2. Windows 2003 Server**

![](_page_33_Picture_84.jpeg)

#### **3. Windows XP**

![](_page_33_Picture_85.jpeg)

![](_page_33_Picture_86.jpeg)

# <span id="page-34-0"></span>**2.12 Power Supply Test**

#### **1. MS-DOS 6.22**

![](_page_34_Picture_105.jpeg)

#### **2. Windows 2000**

![](_page_34_Picture_106.jpeg)

#### **3. Windows 2003 Server**

![](_page_34_Picture_107.jpeg)

# **4. Windows XP**

![](_page_34_Picture_108.jpeg)

![](_page_34_Picture_109.jpeg)

# <span id="page-35-0"></span>**2.13 CD-ROM Test**

#### **Model: ATAPI A52T**

#### **1. SONY DVD ROM (CRX320-AE-K (CE7))**

![](_page_35_Picture_95.jpeg)

#### **2. Windows 2000**

![](_page_35_Picture_96.jpeg)

#### **3. Windows 2003 Server**

![](_page_35_Picture_97.jpeg)

#### **4. Windows XP**

![](_page_35_Picture_98.jpeg)

![](_page_35_Picture_99.jpeg)

### **Model: BenQ CB523C**

#### **1. MS-DOS 6.22**

![](_page_36_Picture_91.jpeg)

### **2. Windows 2000**

![](_page_36_Picture_92.jpeg)

### **3. Windows 2003 Server**

![](_page_36_Picture_93.jpeg)

# **4. Windows XP**

![](_page_36_Picture_94.jpeg)

![](_page_36_Picture_95.jpeg)

#### **Model: SYNNEX DVD COMBO COM-5216/B/BLACK**

#### **1. MS-DOS 6.22**

![](_page_37_Picture_91.jpeg)

### **2. Windows 2000**

![](_page_37_Picture_92.jpeg)

#### **3. Windows 2003 Server**

![](_page_37_Picture_93.jpeg)

# **4. Windows XP**

![](_page_37_Picture_94.jpeg)

![](_page_37_Picture_95.jpeg)

#### **Model: TEAC CD-ROW CD-540E**

#### **1. MS-DOS 6.22**

![](_page_38_Picture_91.jpeg)

### **2. Windows 2000**

![](_page_38_Picture_92.jpeg)

#### **3. Windows 2003 Server**

![](_page_38_Picture_93.jpeg)

# **4. Windows XP**

![](_page_38_Picture_94.jpeg)

![](_page_38_Picture_95.jpeg)

# <span id="page-39-0"></span>**2.14 Floppy Drive Test**

# **Model: Sony (MPF920-E)**

## **1. MS-DOS 6.22**

![](_page_39_Picture_78.jpeg)

### **2. Windows 2000**

![](_page_39_Picture_79.jpeg)

# **3. Windows 2003 Server**

![](_page_39_Picture_80.jpeg)

# **4. Windows XP**

![](_page_39_Picture_81.jpeg)

![](_page_40_Picture_16.jpeg)

# <span id="page-41-0"></span>**2.15 Boot Up Test**

![](_page_41_Picture_47.jpeg)

# **2.16 Os Install**

![](_page_41_Picture_48.jpeg)

# <span id="page-42-0"></span>**3. Environmental test**

# **3.1 Temperature Test**

# **Hardware Device list:**

![](_page_42_Picture_130.jpeg)

![](_page_42_Figure_4.jpeg)

#### **Test Result:**

![](_page_42_Picture_131.jpeg)

# <span id="page-43-0"></span>**4. Reliability Test**

# **4.1 Power Consumption Test**

![](_page_43_Picture_101.jpeg)

![](_page_43_Picture_102.jpeg)

![](_page_43_Picture_103.jpeg)

![](_page_44_Picture_132.jpeg)

![](_page_44_Picture_133.jpeg)

![](_page_44_Picture_134.jpeg)

![](_page_44_Picture_135.jpeg)

![](_page_45_Picture_82.jpeg)

![](_page_45_Picture_83.jpeg)

![](_page_45_Picture_84.jpeg)

![](_page_46_Picture_117.jpeg)

![](_page_46_Picture_118.jpeg)

![](_page_46_Picture_119.jpeg)

![](_page_46_Picture_120.jpeg)

![](_page_47_Picture_102.jpeg)

![](_page_47_Picture_103.jpeg)

![](_page_47_Picture_104.jpeg)

![](_page_48_Picture_89.jpeg)

![](_page_48_Picture_90.jpeg)

![](_page_48_Picture_91.jpeg)

# <span id="page-49-0"></span>**4.2 Thermal measurements at various points on the board**

#### **Test Environment A:**

![](_page_49_Picture_74.jpeg)

### **Test Result:**

![](_page_49_Picture_75.jpeg)

# <span id="page-50-0"></span>**5. Performance Test**

# **5.1 Business Win Stone 2001**

### **Processor: Intel Pentium 4 3.40GHZ**

#### **1. Windows 2000**

![](_page_50_Picture_83.jpeg)

### **2. Windows XP**

![](_page_50_Picture_84.jpeg)

![](_page_50_Picture_85.jpeg)

# <span id="page-51-0"></span>**5.2 Business Win Stone 2002**

#### **Processor: Intel Pentium 4 3.40GHZ**

#### **1. Windows 2000**

![](_page_51_Picture_78.jpeg)

#### **2. Windows XP**

![](_page_51_Picture_79.jpeg)

![](_page_51_Picture_80.jpeg)

# <span id="page-52-0"></span>**5.3 Business Win Stone 2004**

#### **Processor: Intel Pentium 4 3.40GHZ**

# **1. Windows XP**

![](_page_52_Picture_59.jpeg)

![](_page_52_Picture_60.jpeg)

# <span id="page-53-0"></span>**5.4 Multimedia Content Creation Winstone 2004**

#### **Processor: Intel Pentium 4 3.40GHZ**

#### **1. Windows 2000**

![](_page_53_Picture_86.jpeg)

#### **2. Windows XP**

![](_page_53_Picture_87.jpeg)

![](_page_53_Picture_88.jpeg)

# <span id="page-54-0"></span>**5.5 3D MARK**

#### **Processor: Intel Pentium 4 3.40GHZ**

#### **1. Windows 2000**

![](_page_54_Picture_73.jpeg)

#### **2. Windows XP**

![](_page_54_Picture_74.jpeg)

# **5.6 3D MARK2006**

#### **Processor: Intel Pentium 4 3.40GHZ**

#### **Windows XP**

![](_page_54_Picture_75.jpeg)

# <span id="page-55-0"></span>**5.7 PCMARK 2002**

#### **Processor: Intel Pentium 4 3.40GHZ**

#### **2. Windows 2000**

![](_page_55_Picture_76.jpeg)

# **2. Windows XP**

![](_page_55_Picture_77.jpeg)

![](_page_55_Picture_78.jpeg)

# <span id="page-56-0"></span>**5.8 PCMARK 2004**

#### **Processor: Intel Pentium 4 3.40GHZ**

#### **1**. **Windows 2000**

![](_page_56_Picture_88.jpeg)

#### **2. Windows XP**

![](_page_56_Picture_89.jpeg)

![](_page_56_Picture_90.jpeg)

# <span id="page-57-0"></span>**5.9 PCMARK 2005**

#### **Processor: Intel Pentium 4 3.40GHZ**

### **1. Windows XP**

![](_page_57_Picture_59.jpeg)

![](_page_57_Picture_60.jpeg)

# <span id="page-58-0"></span>**5.10 Win Bench 99**

#### **Processor: Intel Pentium 4 3.40GHZ**

### **1. Windows 2000**

![](_page_58_Picture_85.jpeg)

# **2. Windows XP**

![](_page_58_Picture_86.jpeg)

![](_page_58_Picture_87.jpeg)